Документ подписан простой электронной подписью Информация о владельце: ФИО: Максимов Алексей Борисович

Должность: директор департамента по образовательной политике

Дата подписания: 09.11.2023 15:48:52 Уникальный программный ключ:

уникальный программный ключ.<br>8db180d1a3f02ac9e60521a5672742735c18b1d6<sup>MИНИСТЕРСТВО НА</sup>УКИ И ВЫСШЕГО ОБРАЗОВАНИЯ РОССИЙСКОЙ ФЕДЕРАЦИИ<br>ФЕДЕРАЛЬНОЕ ГОСУДАРСТВЕННОЕ АВТОНОМНОЕ ОБРАЗОВАТЕЛЬНОЕ УЧРЕЖДЕНИЕ ВЫСШЕГО ОБРАЗОВАНИЯ

## «МОСКОВСКИЙ ПОЛИТЕХНИЧЕСКИЙ УНИВЕРСИТЕТ» (МОСКОВСКИЙ ПОЛИТЕХ)

Институт графики и искусства книги имени В.А. Фаворского

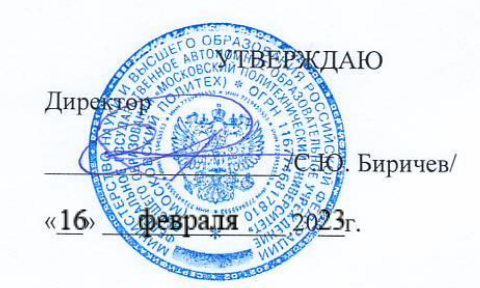

#### РАБОЧАЯ ПРОГРАММА ДИСЦИПЛИНЫ

#### Компьютерная графика

Направление подготовки 54.03.01 «Дизайн»

Профиль Графический дизайн мультимедиа

> Квалификация Бакалавр

Формы обучения Очная, очно-заочная

Москва, 2023 г.

# **Разработчик(и):**

член союза дизайнеров России

Доцент кафедры ХТОПП,<br>член союза дизайнеров России (Деревидов И. В. Мельгунова)

# **Согласовано:**

Заведующий кафедрой «Художественно-техническое оформление печатной продукции», доцент, канд. искусствоведения /Е.А. Подтуркина/ Заседание кафедры 27.01.2023 протокол № 4

## **1. Цели, задачи и планируемые результаты обучения по дисциплине**

К **основным целям** освоения дисциплины «Компьютерная графика» следует отнести: — формирование системных навыков практической деятельности в области проектирования печатных и электронных изданий, а также навыков проектной деятельности, объединения в рамках единого проекта различных технологий и медиа в области<br>визуализации информации. формирование способности создавать на высоком визуализации информации. формирование способности создавать на высоком художественном уровне авторские произведения во всех видах профессиональной деятельности, используя теоретические, практические знания и навыки, полученные в процессе обучения и способности формулировать изобразительными средствами, устно или письменно свой творческий замысел, аргументировано изложить идею авторского произведения и процесс его создания; формирование способности освоения и использования современных технологий и компьютерных программ для достижения профессиональных целей.

К **основным задачам** освоения дисциплины «Компьютерная графика» следует отнести формирование у обучающихся следующих знаний и практических навыков:

— изучение правил и получение опыта разработки принципиальных макетов;

— ознакомление с правилами технического редактирования;

— ознакомление с правилами верстки;

— ознакомление и приобретение практических навыков создания векторных изображений в графических редакторах;

— ознакомление и приобретение практических навыков создания растровых изображений в графических редакторах;

— ознакомление и освоение терминов и способов цветокоррекции;

— изучение цветоделения и освоение навыков настройки профилей;

— изучение основ грамотной подготовки документов и изображений к печати (Пре-пресс);

— изучение технологий работы с интерактивными мультимедийными изданиями;

— изучение основ видеомонтажа и анимации;

— изучение основ 3d-моделирования

— изучение основ применения нейросетей при работе с компьютерной графикой;

— изучение программпакета CС (23): Adobe InDesign, Adobe Illustrator, Adobe Photoshop, After Effects, Premier Pro, Adobe Acrobat Professional, Adobe Acrobat Distiller, Content Viewer, Media Encoder, а также программой Blender3D.

Обучение по дисциплине «Компьютерная графика» направлено на формирование у обучающихся следующих компетенций:

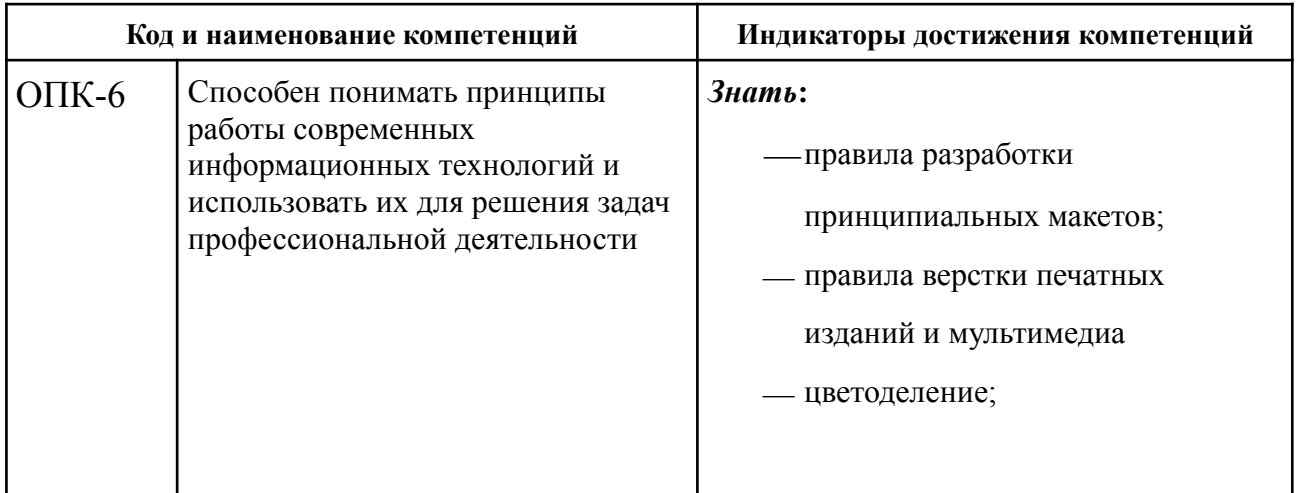

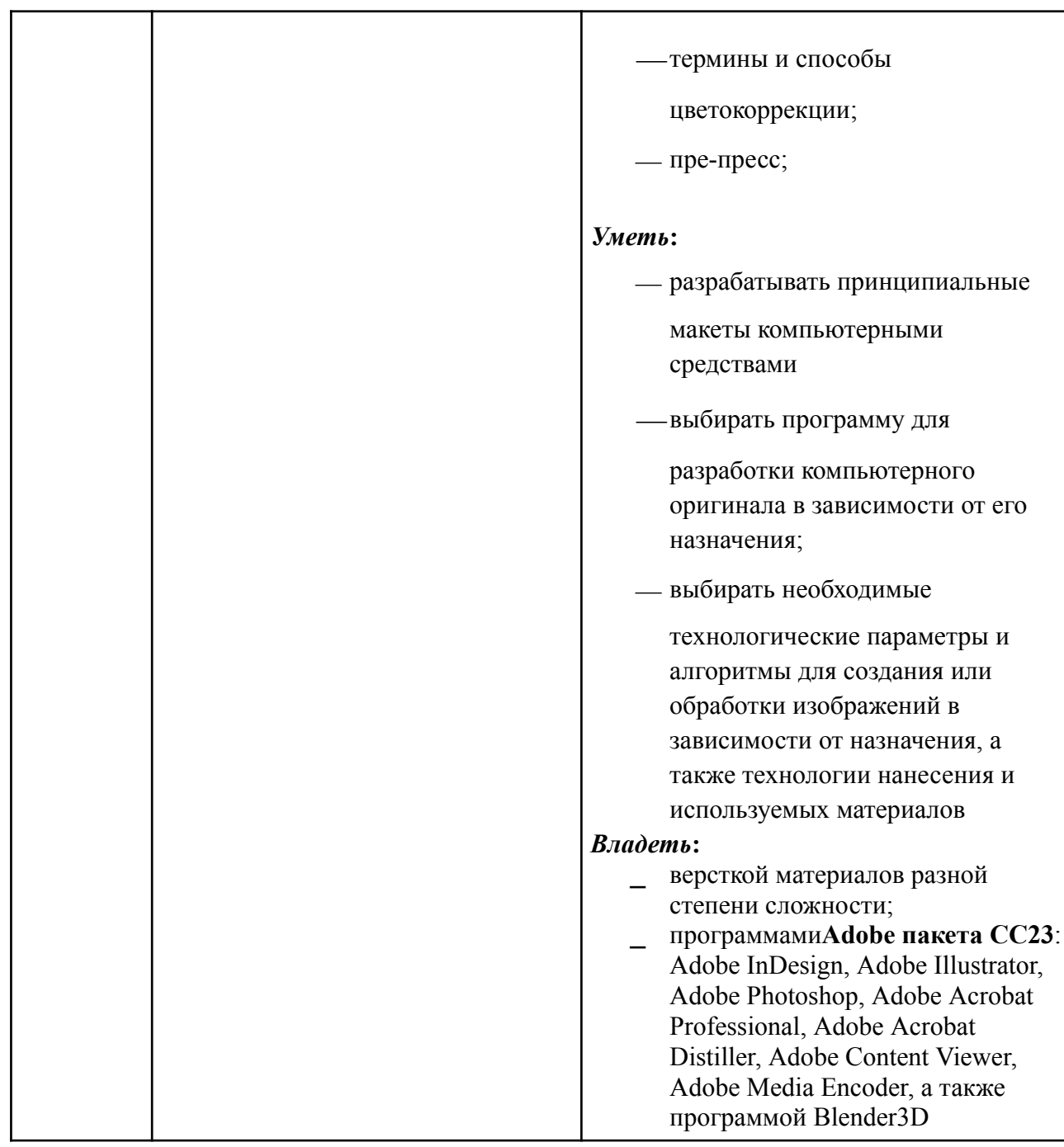

# **2. Место дисциплины в структуре образовательной программы**

Дисциплина «Компьютерная графика» относится к числу учебных дисциплин специализации обязательной части Блока 1 образовательной программы бакалавриата 54.03.01 «Дизайн» по профилю «Графический дизайн мультимедиа».

Дисциплина «Компьютерная графика» взаимосвязана со следующими дисциплинами и практиками ОП:

- Дизайн-проектирование;
- Пропедевтика;
- Рисунок и живопись;
- Колористика;
- Проектная графика и типографика;
- Введение в проектную деятельность
- Проектная деятельность
- Анимация;
- Веб-дизайн;
- Графический дизайн мультимедиа;
- Печатная графика;
- Теория композиции;
- Шрифт;
- Иллюстрация;
- Типографика;
- Фотография;
- Основы режиссуры;
- Декоративно-прикладное искусство и принципы стилеобразования;
- Создание познавательного изображения;
- Технический рисунок;
- Учебно-ознакомительная практика;
- Проектно-технологическая практика;
- Преддипломная практика;
- Подготовка к процедуре защиты и защита выпускной квалификационной работы.

# **3. Структура и содержание дисциплины**

Общая трудоемкость дисциплины составляет 11 зачетных единицы (396 часа).

## **3.1 Виды учебной работы и трудоемкость**

(по формам обучения)

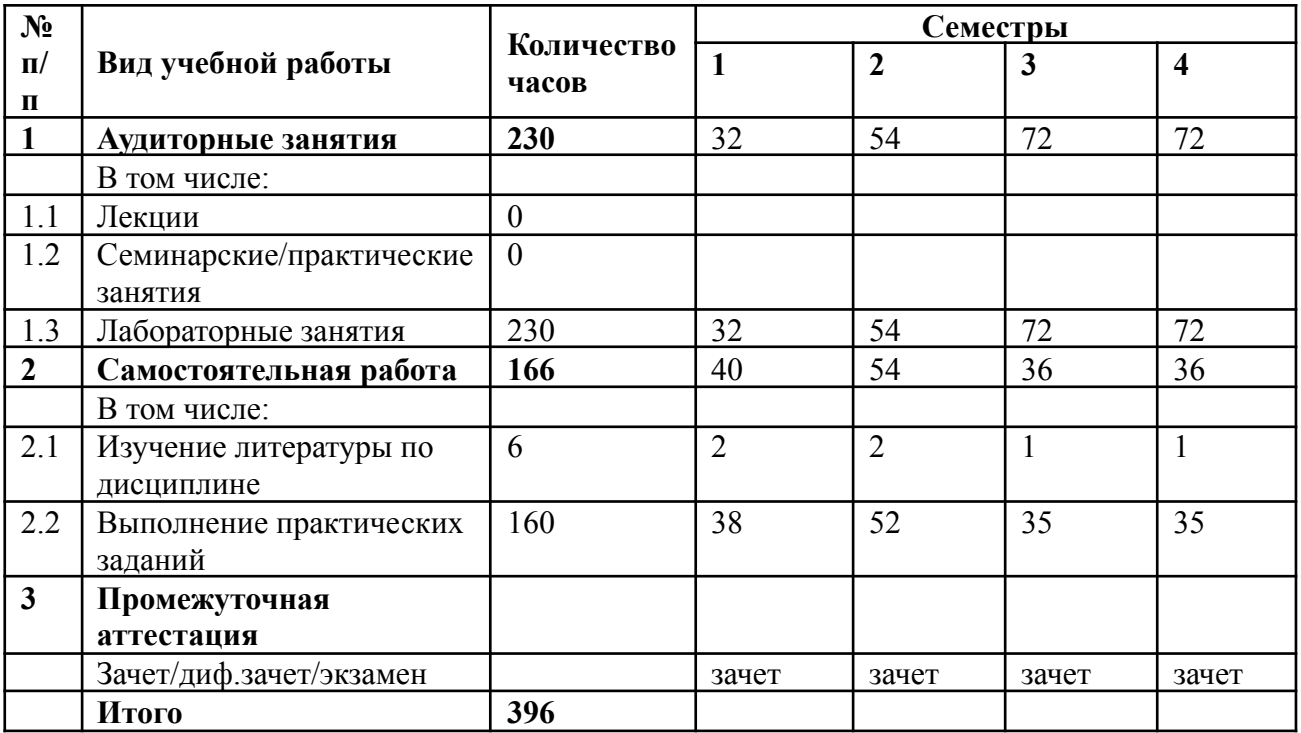

3.1.1. Очная форма обучения

3.1.2. Очно-заочная форма обучения

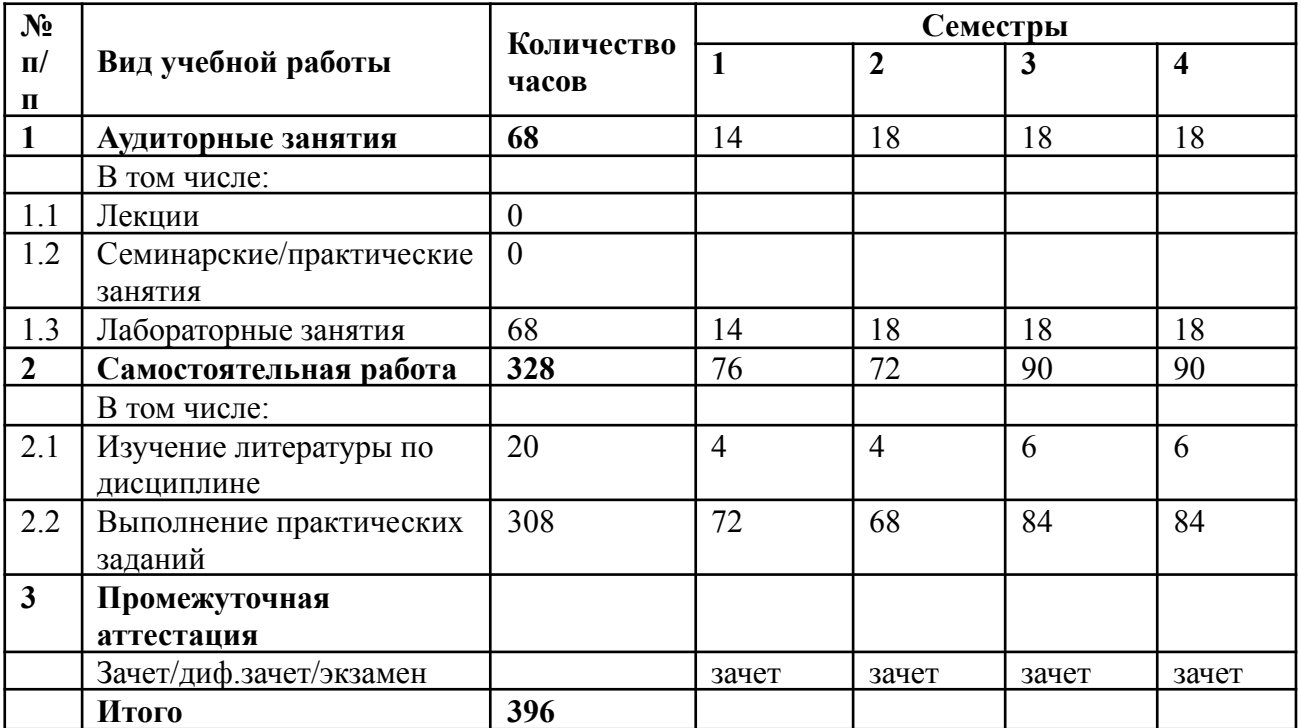

## **3.2 Тематический план изучения дисциплины**

(по формам обучения)

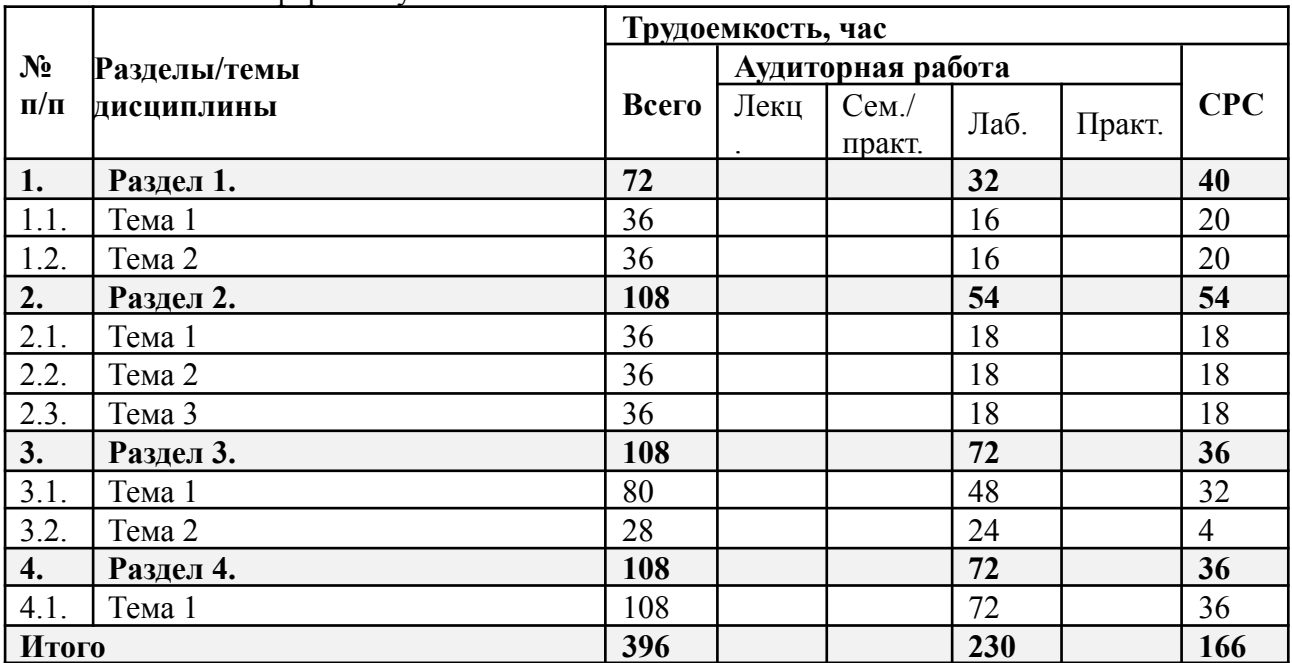

3.2.1. Очная форма обучения

3.2.2. Очно-заочная форма обучения

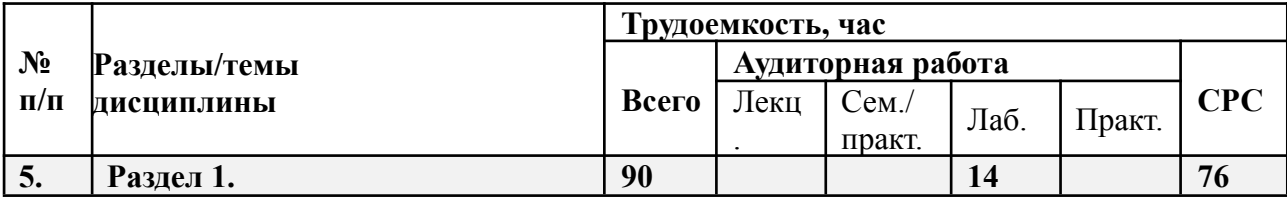

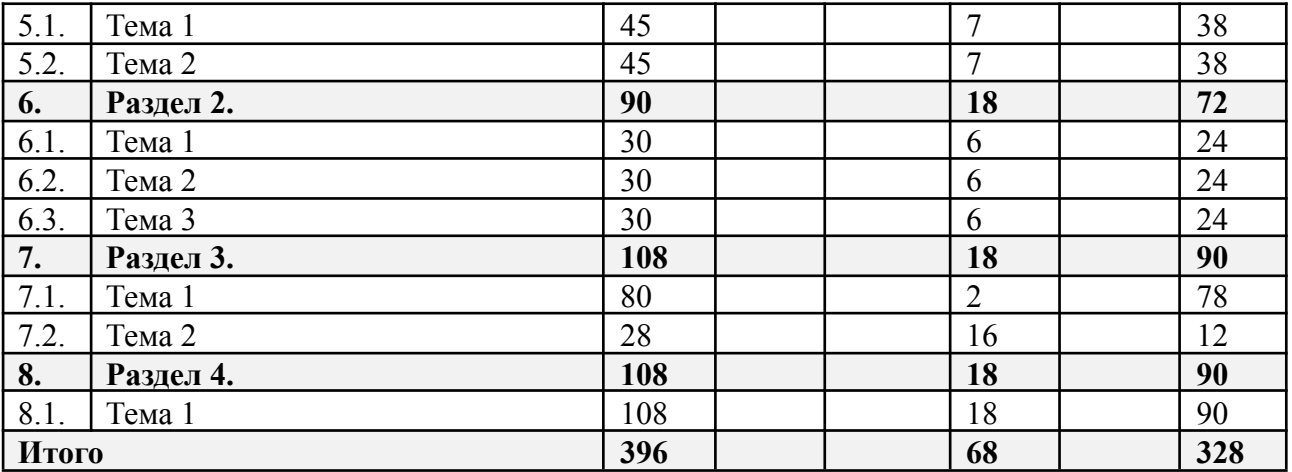

# **3.3 Содержание дисциплины**

## *Раздел 1.* **Создание изображений в графических редакторах** *Тема 1.* **Растровый редактор AdobePhotoshop.**

*Вектор и растр. Разрешение и размеры файлов. Глубина цвета. Растровые цифровые изображения — общие понятия. Создание файлов изображений. Специфика компьютерного рисования, идеология и инструментарий. Инструментарий AdobePhotoshop, связанный с размерами, разрешением, цветовой моделью файла. Инструменты растрового и векторного рисования в AdobePhotoshop. Слои в AdobePhotoshop, векторные и растровые, их область применения, возможности редактирования. Режимы наложения в AdobePhotoshop, их область применения. Растровые и векторные маски в AdobePhotoshop, сравнительные характеристики, область применения, возможности редактирования. Редактирование градиента в AdobePhotoshop. Тонкая настройка инструмента Кисть, редактирование и создание новых Кистей. Создание паттернов в AdobePhotoshop, настройка, область применения. Инструменты Transform в Adobe Photoshop, настройка, область применения. Создание фотореалистических и познавательных изображений. Создание художественных изображений. Копирование живописных работ старых мастеров. Создание псевдо3D-изображений. Эскизы переплетов. Элементы анимации в AdobePhotoshop.*

## *Тема 2.* **Векторный редактор AdobeIllustrator**

*Специфика векторных изображений. Создание паттернов в AdobeIllustrator, настройка, область применения. Сохранение файлов в AdobeIllustrator, настройки, необходимые для взаимодействия с программами верстки. Экспорт и импорт файлов в AdobeIllustrator. Работа с объектами и контурами. Настройки инструмента Stroke в AdobeIllustrator, сравнительные особенности с одноименным инструментом AdobeInDesign. Внедрение растровых изображений в AdobeIllustrator, инструмент Live Trace в Adobe Illustrator, настройка, область применения. GradientMesh, настройка, область применения. Растровые фильтры AdobeIllustrator, настройка, область применения. Создание фотореалистических и познавательных изображений. Инструмент Шрифт в AdobeIllustrator. Создание художественных изображений. Создание псевдо3D-изображений. Нанесение надписей и логотипов на криволинейные поверхности изображений.*

*Раздел 2.* **Основы верстки и технического редактирования в программе AdobeInDesign. Работа со сложными видами текстов и графикой в программе AdobeInDesign.**

#### **Особенности разных типов изданий**

#### *Тема 1.* **Основы верстки и технического редактирования в программе AdobeInDesign.**

*Основные понятия и термины, применяемые в издательско-полиграфической деятельности, традиции, перешедшие в современное программное обеспечение из эпохи металлического набора: форма и формат книги, образование книжного блока и доля листа, обрезка, страница, разворот, полоса набора, поля, колонцифра и т.д. Структура книги, элементы и виды полосы набора: спусковая полоса, концевая полоса. Типометрическая система измерений: понятия пункт, кегль, интерлиньяж. AdobeInDesign изучение панели инструментов: понятие текста и объекта; фреймы текстовые, графические, контуры; работа с текстом: редактирование и форматирование, работа с текстом как с объектом (с текстовым фреймом); Гарнитуры и начертания шрифтов. Светлый, курсив, полужирный, жирный, узкий, широкий, полужирный курсив, капитель. Межбуквенные, межсловные пробелы. Разрядка. Разновидности шрифтов (OpenType и Adobe). Текстовые фреймы. Форматирование. Настройки текста в палитре Character – гарнитура, начертание, кегль. Шрифты OpenType имеют обычно больше начертаний шрифта. Интерлиньяж. Трекинг, кернинг. Настройки базовой линии шрифта. Установка языка. Меню – изменение регистра символов, капитель, нижние индексы и верхние показатели степени, подчеркивание и перечеркивание, опции. Настройки текста в палитре Paragraph. Анализ необходимости использования разных видов выключки (горизонтальная и вертикальная), отбивок. Абзацы и способы их оформления. Изучение основного инструмента планирования книжного формата, полей, полосы набора: палитры Pages (Страницы); меню Layout (Макет); создание и использование направляющих; создание сетки базовых линий. Шаблоны. Элементы мастер-страницы. Применение и редактирование. Создание шаблонов, новых шаблонов на основе имеющихся и независимых; создание направляющих, создание и настройка сетки базовых линий, создание виртуального строкомера. Техническое редактирование. Подготовка текста к верстке. Специальные символы, специальные пробелы, правила их использования. Правила верстки. Избавление от висячих предлогов. Вгонка и выгонка строк. Рубрикация. Виды заголовков и подзаголовков. Соподчиненность. Акцидентная верстка. Стили абзацев, стили символов, вложенные стили. Расчет отбивок подверсточных заголовков с учетом приводности строк. Настройка опций переноса. Модульные сетки. Основные понятия, применение, способы построения.*

#### *Тема 2.* **Работа со сложными видами текстов и графикой в программе AdobeInDesign. Особенности разных типов изданий**

*Сложные виды прозаического текста. Оформление сносок — автоматическое создание сносок и нестандартное оформление (за пределами основного текстового фрейма). Верстка таблиц. Работа с таблицами. Традиции и правила в оформлении таблиц. Специальные виды текста: стихотворный, драматический, стихотворный драматический. Создание простой модульной сетки с использованием автоматического создания направляющих. Заливка текста. Оформление сносок автоматическое создание сносок и нестандартное оформление (за пределами основного текстового фрейма). Усложненные способы применения вкладки «Найти/Заменить» для сложного форматирования и верстки специальных видов текста. Работа с иллюстрациями в AdobeInDesign. Способы размещения иллюстраций (объектов): не зависимые от текста и встроенные в текст. Иллюстрации в оборку (обтекание). Подрисуночные подписи. Группировка объекта и* *подрисуночной подписи. Повороты, вращения, деформации. Иллюстрации и графические фреймы. Масштабирование, подгонка. Эффекты, прозрачность. Верстка текста с иллюстрациями. Традиции и правила. Инструменты векторного редактирования объектов в InDesign. Ознакомление с особенностями верстки электронных изданий, правила, инструменты. Работа с интерактивной версткой. Подготовка макетов и иллюстраций электронных изданий к публикации. Форматы графических файлов для мультимедиа-публикации. Разрешение и цветовое пространство. Что такое интерактивность? Как помогает и чем мешает? Отличия в построении статей в печатной и электронной версии. Концепция электронной и печатной обложки. Как она трансформировалась? Навигационный комплекс в печатном издании. Рубрикаторы, колонцифры и т.д. Трансформация навигационного комплекса в интерактивной версии. Отличительные характеристики печатной и мультимедийной полосы с интерактивным контентом.Создание документа цифровой публикации AdobeInDesign. Создание folio и статей. Алгоритмы работы с функциями «Слайд-шоу», «Прокручиваемый фрейм», «Панорама», «Аудио», «Видео», «Гиперссылки», «Сдвиг и изменение масштаба», «Последовательность изображений». Эффект «Поворот 360°». Основные возможности кнопок в интерактивном мультимедийном приложении. Описание панели «Состояние объекта». Возможности, использование. Панель FolioProducer. Принцип работы. Интерактивный pdf. Основы html. Альтернативные способы мультимедийной верстки.*

#### *Тема 3.* **Пре-пресс: особенности предпечатной подготовки в AdobeInDesign.**

*Трансформация виртуального объекта в физический как полиграфическая проблема. Способы взаимодействия с типографией и репроцентром. Типы файлов шрифта, особенности их использования. Сравнение различных программ верстки. Их взаимодействие. Правила и тонкости подготовки открытой верстки. Работа с иллюстрациями и шрифтами. PS-файлы, PDF-файлы separated и composite. Работа с программами Acrobat Distiller и Acrobat Professional. Инструменты редактирования и контроля. Подготовка оригиналов для печати в пространстве CMYK и в ограниченном цветовом пространстве. Редактирование профилей цветоделения при разных параметрах суммарного цветового охвата, ростиска точки, разных типов бумаги для достижения метамерных цветов итогового изображения. Плашечные цвета. Цветовые библиотеки. Подготовка оригиналов для штампов. Высечка, тиснение, биговка, бинты и пр. Подготовка оригиналов для разных видов переплетов. Особенности подготовки оригиналов упаковки.*

#### *Раздел 3.* **Подготовка мультимедийной презентации.**

#### *Тема 1.* **Программы монтажа и редактирования видео Adobe AfterEffects и Adobe Premier Pro.**

*Принципы создания роликов в программе Adobe AfterEffects. Анимация. Основы монтажа. Библиотеки эффектов. Работа с динамической типографикой. Слои. Понятие ключевых кадров в AdobeAfterEffects. Таймлайн в Adobe After Effects. Управление временем. Эффекты слоя Add, настройка и область применения, возможности редактирования. Эффект «Параллакс», настройка и область применения, возможности редактирования. Монтаж видеоряда в Adobe Premier Pro, Adobe After Effects. Наложение музыкального сопровождения в AdobeAfterEffects и AdobePremierPro. Эффект камера в Adobe After Effects. Освещение в Adobe After Effects. Работа с шрифтовыми эффектами в AdobeAfterEffects. Анимированное изображение. Функция «марионетка» в AdobeAfterEffects. Создание эффекта живого*

*рисования в AdobeAfterEffects. Звуковой дизайн. Монтаж аудио и видеофайлов для создания цельного мультимедийного файла.*

#### *Тема 2.* **Рендеринг.**

*Рендеринг. Типы видеофайлов. Способы компрессии. Сравнительные характеристики и особенности. Работа с очередью в AdobeAfterEffects, AdobePremierPro и в Adobe Media Encoder.*

## *Раздел 4.* **Основы 3d моделирования**

## **Тема 1. Работа в программе Blender3D**

*Знакомство с программой. Настройки интерфейса. Основные инструменты навигации. Моделирование. Работа с примитивами. Создание материалов, настройка освещения, камеры. Основные инструменты моделирования. Создание предмета. Создание локации. Настройки материалов и освещения для локации. Создание персонажа. Настройка материалов персонажа. Установка позы персонажа с помощью сервиса Mixamo. Финализация сцены, создание кейса. Анализ инструментов моделирования. Анализ инструментов: материалы, свет, композинг. Анализ инструментов: анимация. Натюрморт в Blender. Поиск готовых ассетов. Создание композиции. Финализация, композинг, постпродакш. Концепт. Создание персонажа в Blender. Скетч иллюстрации. Создание персонажа во Fuse, риг анимации в Mixamo, настройка позы персонажа, скульптинг и моделинг. Создание окружения. Настройка ассетов для окружения. Финализация сцены. Настройка рендера, общей атмосферы композиции.*

## **3.4 Тематика семинарских/практических и лабораторных занятий**

## 3.4.1. Лабораторные занятия

Темы лабораторных занятий по дисциплине «Компьютерная графика» соотносятся с тематикой заданий/комплексов заданий, которые выдаются студентам преподавателем в соответствии с текущим разделом и/или темой дисциплины. При определении конкретной тематики конкретного занятия в семестре делается учет общих особенностей работы учебной группы, а также производится коррекция траектории работы над заданием для каждого конкретного студента с учетом его индивидуальных особенностей.

## **4. Учебно-методическое и информационное обеспечение**

## **4.1 Нормативные документы и ГОСТы**

- 1. Федеральный государственный образовательный стандарт высшего образования по направлению подготовки 54.03.01 «Дизайн» (квалификация (степень) «бакалавр»), утвержденный приказом МОН РФ от «13» августа 2020 г. № 1015
- 2. Образовательная программа высшего профессионального образования по направлению подготовки 54.03.01 «Дизайн» (профиль подготовки — «Графический дизайн и мультимедиа»), утверждённая в 2023 году.
- 3. Учебный план университета по направлению 54.03.01 «Дизайн» профиль подготовки — «Графический дизайн и мультимедиа», утверждённый в 2023 году. Год начала подготовки: 2023.

# **4.2 Основная литература**

1. Компьютерная графика : Adobe Photoshop для дизайнера и иллюстратора: начальные упражнения: задания для практических занятий по спец. 070902.65 – Графика / М-во образования и науки РФ; Федер. Агентство по образованию; МГУП; сост. Н.В. Мельгунова. – М. : МГУП, 2009. – 41 с

2. Компьютерная графика : фотореалистическое изображение в программе Adobe Photoshop для дизайнера и иллюстратора: методические указания по спец. 070902.65 – Графика / М-во образования и науки РФ; Федер. Агентство по образованию; МГУП; сост. Т.В. Валериус-Балахонцева. – М. : МГУП, 2010. – 51 с.

3. Компьютерная графика : Adobe IllustratorCS4. Эффективные решения. Трассировка. Градиент mesh: методическое пособие для студентов, обучающихся по спец. 070902.65 – Графика; 230203.65 – Информационные технологии в дизайне / М-во образования и науки РФ; Моск. гос. ун-т печати имени Ивана Федорова. – М. : МГУП имени Ивана Федорова, 2011. – 33 с.: цв. ил.

4. Начальные установки при работе над вёрсткой в программе InDesign: методическое пособие для студентов, обучающихся по спец. 070902.65 – Графика / М-во образования и науки РФ, Федер. Агентство по образованию, ГОУ ВПО «Моск. гос. ун-т печати (МГУП)»; сост. Н.Л. Нольде;. – М. : МГУП, 2010. – 27 с.

5. Компьютерные технологии в графическом дизайне. Часть 5. Цветокоррекция. *Методические указания для выполнения лабораторных работ.* Составитель

Н.В.Мельгунова. *—* Москва, Издательство Московского Политеха 2022. *Текстовое электронное издание 32 с. <https://online.mospolytech.ru/mod/scorm/view.php?id=325930>*

6. Компьютерные технологии в графическом дизайне. Часть 6. Специальные виды ретуши (архивная, журнальная). *Методические указания для выполнения лабораторных работ.* Составитель Н.В.Мельгунова. *—* Москва, Издательство Московского Политеха 2023. *Текстовое электронное издание 44 с*

<https://online.mospolytech.ru/mod/scorm/view.php?id=374560>

7. Компьютерные технологии в графическом дизайне. Часть 7. Допечатная подготовка. *Методические указания для выполнения лабораторных работ.* Составитель

Н.В.Мельгунова. *—* Москва, Издательство Московского Политеха 2023. *Текстовое электронное издание 49 с. <https://online.mospolytech.ru/mod/scorm/view.php?id=374563>* 8. Дэн Маргулис. Photoshop для профессионалов: классическое руководство по цветокоррекции / Маргулис Дэн. — М. Интелбук, 2007. 656 с. + CD. Пятое издание ISBN 978-5-91157-009-5

9. Дэн Маргулис. Современная технология цветокоррекции в Photoshop. PPW и другие идеи для быстрого улучшения изображений / Маргулис Дэн / Пер: Modern Photoshop Color Workflow: The Quartertone Quandary, the PPW, and Other Ideas for Speedy Image Enhancement — Изд. Погрелый В.Г., 2015. 496 с., ил. ISBN 978-5-9906464-0-7, 978-0-9882808-0-9

10. Дэн Маргулис. Photoshop LAB Color. Загадка каньона и другие приключения в самом мощном цветовом пространстве / Маргулис Дэн / Пер: Photoshop LAB Color: The Conyon Conundrum and Other Adventures in the Most Powerful Colorspace — М. Интелбук, 2006. 480 с. + СD. ISBN 5-91157-002-5 0-321-35678-0

11. Информатика для гуманитариев : учебник и практикум для вузов / Г. Е. Кедрова [и др.] ; под редакцией Г. Е. Кедровой. — Москва : Издательство Юрайт, 2020. — 439 с. — (Высшее образование). — ISBN 978-5-534-01031-2. — Текст : электронный // ЭБС Юрайт [сайт]. — URL: <https://urait.ru/bcode/450494> (дата обращения: 23.04.2020).

12. Боресков, А. В. Основы компьютерной графики : учебник и практикум для вузов / А. В. Боресков, Е. В. Шикин. — Москва : Издательство Юрайт, 2020. — 219 с. — (Высшее образование). — ISBN 978-5-534-13196-3. — Текст : электронный // ЭБС Юрайт [сайт]. — URL: <https://urait.ru/bcode/449497> (дата обращения: 23.04.2020).

13. Лютов, В. П. Цветоведение и основы колориметрии : учебник и практикум для вузов / В. П. Лютов, П. А. Четверкин, Г. Ю. Головастиков. — 3-е изд., перераб. и доп. — Москва : Издательство Юрайт, 2020. — 224 с. — (Высшее образование). — ISBN 978-5-534-06168-0. — Текст : электронный // ЭБС Юрайт [сайт]. — URL: <https://urait.ru/bcode/451507> (дата

обращения: 23.04.2020). 14. Молочков, В. П. Макетирование и верстка в Adobe InDesign : [16+] / В. П. Молочков. – 2-е изд., испр. – Москва : Национальный Открытый Университет «ИНТУИТ», 2016. – 358 с. : ил. – Режим доступа: по подписке. –

URL: <https://biblioclub.ru/index.php?page=book&id=429055> (дата обращения: 01.09.2021). – Библиогр. в кн. – Текст : электронный

15. Леонидова, Г. Ф. Настольные издательские системы : практикум / Г. Ф. Леонидова ; Министерство культуры Российской Федерации, Кемеровский государственный институт культуры, Институт информационных и библиотечных технологий, Кафедра технологии автоматизированной обработки информации. – Кемерово : Кемеровский государственный институт культуры (КемГИК), 2016. – 64 с. : ил. – Режим доступа: по подписке. – URL: <https://biblioclub.ru/index.php?page=book&id=472669> (дата обращения: 01.09.2021). – Библиогр.: с. 58. – ISBN 978-5-8154-0332-1. – Текст : электронный.

## **4.3. Дополнительная литература**

1. Компьютерная графика 3D MAX : методическое пособие для студентов, обучающихся по специальности 070902.65 – «Графика» / М-во образования и науки РФ, Федер. Агентство по образованию, ГОУ ВПО «Моск. гос. ун-т печати». – М. : МГУП имени Ивана Федорова,  $2010. - 63$  c.

2. Adobe InDesign CC. Официальный учебный курс / [пер. с англ. М.А. Райтмана]. – М. Эксмо, 2014. – 496 с. + CD. – (Официальный учебный курс).

3. InDesign tutorials <https://helpx.adobe.com/ru/indesign/tutorials.html>

Руководство пользователя InDesign <https://helpx.adobe.com/ru/indesign/user-guide.html>

4. Прикладная графика : познавательные изображения: учебное пособие / М-во образования и науки РФ, Федеральное агентство по образованию, МГУП; сост. И ред. В.Д. Дольский. – 2-е изд., доп., перераб. – М. : МГУП, 2007. – 559 с.

5. Светлакова, Е. Ю. Режиссура аудиовизуальных произведений: учебное пособие. —Кемерово, 2011.— 152 с. – URL: <http://www.knigafund.ru/books/182463>

6. Богданов, М. Р. Разработка клиентских приложений Web-сайтов: курс. — М.: Интернет-Университет Информационных Технологий, 2010. — 228 с. – URL: <http://www.knigafund.ru/books/176124>

7. Спиридонов, О.В. Создание электронных интерактивных мультимедийных книг и учебников в iBooks Author. — М.: Национальный Открытый Университет «ИНТУИТ», 2016. — 629 с. – URL: <http://www.knigafund.ru/books/176170>

## **4.4. Электронные образовательные ресурсы**

1. ЭОР «Компьютерные технологии в графическом дизайне» 1 модуль: *<https://online.mospolytech.ru/course/view.php?id=614>*

2. ЭОР «Компьютерные технологии в графическом дизайне» 2 модуль: *<https://online.mospolytech.ru/course/view.php?id=615>*

3. ЭОР «Компьютерные технологии в графическом дизайне» 3 модуль: *<https://online.mospolytech.ru/course/view.php?id=1186>*

4. ЭОР «Компьютерные технологии в графическом дизайне» 4 модуль: *<https://online.mospolytech.ru/course/view.php?id=1274>*

**4.3 Лицензионное и свободно распространяемое программное обеспечение**

- 1. Операционные системы Mac OS и Windows (актуальные версии)
- 2. Графический пакет Adobe Creative Cloud, договор № 30-14.44-АЕФ/19 от 15.03.2019 г.
- 3. Blender3D (бесплатно)

# **5. Материально-техническое обеспечение**

— Аудитория практических и семинарских занятий кафедры «Художественно-техническое оформление печатной продукции» № 3319.

125008, г. Москва, ул. Михалковская, д.7

Столы, стулья, компьютеры, экран, доска, интерактивная доска. Рабочее место преподавателя: стол, стул.

Графический пакет Adobe Creative Cloud, договор № 30\_14.44-АЕФ/19 от 15.03.2019 г.

— Аудитория практических и семинарских занятий кафедры «Художественно-техническое оформление печатной продукции» № 3320.

125008, г. Москва, ул. Михалковская, д.7

Столы, стулья, компьютеры, экран, доска, интерактивная доска. Рабочее место преподавателя: стол, стул.

Графический пакет Adobe Creative Cloud, договор № 30\_14.44-АЕФ/19 от 15.03.2019 г.

## **6. Методические рекомендации**

# **6.1. Методические рекомендации для преподавателя по**

## **организации обучения**

Методические рекомендации (материалы) преподавателю указывают на средства и методы обучения, применение которых для освоения тех или иных тем наиболее эффективно.

Данный раздел настоящей рабочей программы предназначен для начинающих преподавателей и специалистов-практиков, не имеющих опыта преподавательской работы.

В условиях конструирования образовательных систем на принципах компетентностного подхода произошло концептуальное изменение роли преподавателя, который наряду с традиционной ролью носителя знания выполняет функцию организатора научно-поисковой работы студента, консультанта в процедурах выбора, обработки и интерпретации информации, необходимой для практического действия и дальнейшего развития, что должно обязательно учитываться при проведении лекционных и практических занятий по дисциплине.

Преподавание теоретического материала по дисциплине осуществляется по последовательно-параллельной схеме на основе междисциплинарной интеграции и четких междисциплинарных связей в рамках ООП и рабочего учебного плана по специальности Графика см. п.2.

Тематика лабораторных занятий по разделам дисциплины и видам занятий отражена в п.3 рабочей программы и в электронных образовательных ресурсах п.4.4.

Целесообразные к применению в рамках дисциплины образовательные технологии изложены в п.4-6 настоящей рабочей программы.

Технологическая карта дисциплины, содержащая методику определения итогового семестрового рейтинга студента по дисциплине представлена в п.7 настоящей рабочей программы.

Примерные варианты заданий для промежуточного/ итогового контроля по дисциплине представлены в соответствующих подпунктах п.7 рабочей программы.

Перечень основной и дополнительной литературы и нормативных документов, необходимых в ходе преподавания дисциплины приведен в п.4 настоящей рабочей программы.

Методика преподавания дисциплины «Компьютерная графика» и реализация компетентностного подхода в изложении и восприятии материала предусматривает использование следующих активных и интерактивных форм проведения групповых, индивидуальных, аудиторных занятий в сочетании с внеаудиторной работой с целью формирования и развития профессиональных навыков обучающихся:

- подготовка к выполнению лабораторных работ в лабораториях вуза;
- пояснения и консультации преподавателей-практиков по индивидуальным заданиям лабораторных работ расставляют необходимые акценты в освоении компьютера в качестве инструмента для художника.
- − Интерактивные формы проведения занятий в подгруппах по 12 человек. Например, групповой разбор (в форме мозгового штурма) практических заданий.
- Анализ производственных работ, произведений книжной графики и графического дизайна с точки зрения компьютерного процесса. Сравнение исходной графики, файлов и типографских оттисков и пр.
- − Проведение мастер-классов с демонстрацией «секретов мастеров»
- Лабораторные занятия в компьютерных классах, оснащенных проекторами, позволяют усваивать материал одновременно тремя системами (объяснение, видео и практические навыки);
- − Групповые просмотры и сравнительный анализ логики применения компьютерных технологий для решения профессиональной графической задачи позволяет студентам в группе проанализировать не только свои работы, но и работы однокурсников для решения поставленных задач, что дополняет практический навык вариативностью подхода, необходимого для художника-графика в сфере художественно-технического оформления печатной продукции.
- Индивидуальные консультации по работе над лабораторными работами в форме переписки или в соцсетях.

Необходимо отметить, что дисциплина «Компьютерная графика» не является просто изучением программ, поэтому освоение программ по типовым учебным курсам фирм-разработчиков не является достаточным условием для формирования квалифицированного художника-графика. Обязательным условием становится использование методической литературы, разработанной нашими преподавателями, и посещение всех занятий. Индивидуальный подход в выборе объектов для работы, творческие консультации в процессе работы над графическими заданиями позволяют более глубоко освоить компьютер как инструмент художника. Особенность преподавания дисциплины в том, что официальные учебные курсы по пакету программ Adobe не выпускаются в бумажном виде со времен версии CS6. Для более поздних версий существуют справочники (help). В связи с этим работа в контакте с практикующими художниками-полиграфистами, использующими эти программы в повседневной работе, с учетом специфики принтмедиа индустрии, абсолютно незаменима для профессионального роста обучающихся.

## **6.2. Методические указания для обучающихся по освоению дисциплины**

Для освоения дисциплины и подготовки к экзамену обучающемуся необходимо учитывать следующее:

1. Работа над проектом в области оформления печатных изданий и изданий в цифровой среде является одной из наиболее сложных комплексных задач, требующей учета и согласования нескольких факторов. Основные факторы, которые учитываются при работе над заданиями дисциплины: технологичность, экономическая целесообразность, функциональность, соответствие практическим и эстетическим запросам целевой аудитории. В зависимости от типа оформляемой продукции и особенностей печатных и цифровых носителей степень влияния каждого этих факторов на формирование художественной составляющей проекта различна.

2. Освоение онлайн-курсов по соответствующим разделам дисциплины обязательно, как в практической, так и в теоретической части.

3. Лабораторные работы предполагают умение вырабатывать алгоритмы оптимального комбинирования и использования навыков изучения отдельных программ. Задание выдается студенту индивидуально в рамках заданного общего направления работы. Работа допускает агрегацию различного медийного и литературного материала с целью максимально полного раскрытия темы.

4. Презентация работ семестра не только в виде исходника и результата, а с пошаговым отчетом предоставляется на платформе Behance, с размещением ссылок в виде отчета в соответствующих курсах ЛМС.

5. Проверка теоретических знаний по дисциплине проводится в формате онлайн-теста (в рамках онлайн-курса по соответствующему разделу дисциплины). Формат теста предполагает выбор правильного варианта ответа из двух или более вариантов.

# **Вопросы для самостоятельной проверки качества освоения дисциплины**

*Создание и обработка изображений в графических редакторах (проверка усвоения программы 1 семестра)*

- 1. Векторная и растровая графика. Достоинства и недостатки. Сферы их использования. Графические редакторы.
- 2. Инструменты выделения в программе AdobePhotoshop. Настройка и область применения.
- 3. Понятие оптического разрешения. Разрешение файла и линеатура полиграфического растра.
- 4. Настройка параметров цветоделения растрового изображения.
- 5. Цветовые модели. Их соотношение.
- 6. Инструменты, используемые для ретуши изображений, параметры их настройки и область применения.
- 7. Источники изображения в компьютерной графике.
- 8. Компьютерная трансформация изображения в целях создания художественного образа. Виды фильтров, способы их настройки.
- 9. Трансформация виртуального объекта в физический как полиграфическая проблема.
- 10. Растрирование в AdobePhotoshop и трассировка в AdobeIllustrator. Сравнительные характеристики. Логика применения.
- 11. Векторные инструменты AdobePhotoshop, области их применения, возможности редактирования, настройка.
- 12. Слои в AdobePhotoshop, векторные и растровые. Область применения, возможности редактирования.
- 13. Растровые и векторные маски в AdobePhotoshop. Сравнительные характеристики. Область применения, возможности редактирования.
- 14. Настройка цветового пространства в AdobePhotoshop.
- 15. Инструменты окрашивания (Fill и Gradient). Настройка. Способы применения.
- 16. Режимы наложения в AdobePhotoshop. Область применения.
- 17. Инструменты растрового рисования в AdobePhotoshop, области их применения, возможности редактирования, настройка.
- 18. Эффекты слоя в AdobePhotoshop. Настройка, область применения.
- 19. Инструменты цветокоррекции, области их применения, возможности редактирования, настройка.
- 20. Инструмент Live Trace в Adobe Illustrator. Настройка, область применения.
- 21. Внедрение растровых изображений в AdobeIllustrator.
- 22. Растровые фильтры AdobeIllustrator. Настройка, область применения.
- 23. GradientMesh. Настройка, область применения.
- 24. Инструменты Transform в Adobe Photoshop. Настройка, область применения.
- 25. Сохранение файлов в AdobeIllustrator. Настройки, необходимые для взаимодействия с программами верстки.
- 26. Экспорт и импорт файлов в AdobeIllustrator.
- 27. Настройки инструмента Stroke в AdobeIllustrator. Сравнительные особенности с одноименным инструментом AdobeInDesign.
- 28. Создание паттернов в AdobePhotoshop и AdobeIllustrator. Настройка, область применения.
- 29. Суммарный цветовой охват. Инструменты редактирования и контроля.
- 30.Rich Black, Registration и Black. Сравнительные особенности, область применения.

## *Верстка, техническое редактирование, пре-пресс (проверка усвоения программы 2 семестра)*

- 1. Создание документов AdobeInDesign, настройка базовых элементов макета при создании и редактировании документа.
- 2. Формирование мастер-страницы. Работа с шаблонами. Элементы мастер-страницы.
- 3. Формирование цветового пространства издания средствами AdobeInDesign.
- 4. Приемы пространственной локализации различных видов заголовков внутри текстового массива средствами AdobeInDesign.
- 5. Работа с иллюстрациями различных компьютерных форматов в AdobeInDesign.
- 6. Требования к набору текста, предназначенного для компьютерной верстки.
- 7. Специфика верстки стихотворного текста.
- 8. Специфика верстки драматического текста.
- 9. Способы оформления абзацев средствами AdobeInDesign.
- 10. Пространственная локализация и способы взаимодействия элементов полосы набора. Способы выравнивания.
- 11. Возможности трансформации фреймов в AdobeInDesign.
- 12. Приводность строк. Способы решения проблемы. Области применения.
- 13. Возможности редактирования наложения объектов в AdobeInDesign. Инструменты, способы отображения.
- 14. Стили Абзацев и Стили Символов. Настройка и область применения, возможности редактирования.
- 15. Тонкие настройки Find/Replace.
- 16. Создание оглавления или содержания. Настройки способов оформления.
- 17. Настройка параметров текстового бокса. Области применения.
- 18. Взаимодействие файла верстки со связанной графикой. Изменяемые и неизменяемые параметры.
- 19. Техническое редактирование. Тонкие настройки элементов полосы набора во избежание ошибок верстки. Области применения.
- 20. Использование плашечных цветов и оттенков насыщенности в AdobeInDesign.
- 21. Работа с объектами, содержащими связанную графику и их содержимым.
- 22. Тонкая настройка начертаний Underline и Strikethrough.
- 23. Работа с редактором табуляции.
- 24. Работа с линейками абзацев.
- 25. Возможности, настройки и область применения NestedStyles.
- 26. Виды сеток и направляющих. Настройки, область применения.
- 27. Связывание и разделение объектов, содержащих текст и графику. Взаимодействие векторных объектов в AdobeInDesign.
- 28. Слои в AdobeInDesign. Область применения, способы импортирования и экспортирования.
- 29. Настройка параметров переноса.
- 30. Взаимодействие различных версий программы, а также других программ верстки. Сравнительные возможности, способы экспортирования и импортирования.

## *Создание мультимедийного приложения с интерактивным контентом (проверка усвоения программы 2 и 3 семестра)*

- 1. Что такое интерактивность? Как помогает и чем мешает?
- 2. Концепция электронной и печатной обложки. Как она трансформировалась?
- 3. Навигационный комплекс в печатном издании. Рубрикаторы, колонцифры и тд. Какие и почему?
- 4. Трансформация навигационного комплекса в интерактивной версии.
- 5. Отличительные характеристики печатной и мультимедийной полосы с интерактивным контентом.
- 6. Создание документа цифровой публикации AdobeInDesign .
- 7. Создание folio и статей.
- 8. Описание алгоритма работы с функцией «Слайд-шоу».
- 9. Описание алгоритма работы с функцией «Прокручиваемый фрейм».
- 10. Описание алгоритма работы с функцией «Панорама».
- 11. Описание алгоритма работы с функцией «Аудио».
- 12. Описание алгоритма работы с функцией «Видео».
- 13. Описание алгоритма работы с функцией «Гиперссылки».
- 14. Описание алгоритма работы с функцией «Сдвиг и изменение масштаба».
- 15. Описание алгоритма работы с функцией «Последовательность изображений».
- 16. С помощью какой (каких) функций получить эффект «Поворот 360°».
- 17. Основные возможности кнопок в интерактивном мультимедийном приложении.
- 18. Описание панели «Состояние объекта». Возможности, использование.
- 19. Панель FolioProducer. Принцип работы
- 20. Какие отличия в построении статей в печатной и электронной версии?

## *Создание анимированного видеосюжета*

*(проверка усвоения программы 3 семестра)*

- 1. Сценарий, раскадровка. Завязка кульминация развязка.
- 2. Понятие ключевых кадров в AdobeAfterEffects.
- 3. Таймлайн в Adobe After Effects. Управление временем.
- 4. Эффекты слоя Add. Настройка и область применения, возможности редактирования.
- 5. Эффект «Параллакс». Настройка и область применения, возможности редактирования.
- 6. Монтаж видеоряда в Adobe Premier Pro, Adobe After Effects.
- 7. Наложение музыкального сопровождения в Adobe After Effects и Adobe PremierPro.
- 8. Освещениев Adobe After Effects.
- 9. Работа с шрифтовыми эффектами в AdobeAfterEffects.
- 10. Анимированное изображение. Функция «марионетка» в AdobeAfterEffects.
- 11. Создание эффекта живого рисования в AdobeAfterEffects

*Создание и обработка изображений в 3D*

*(проверка усвоения программы 4 семестра)*

- 1. Работа с примитивами в Blender3D.
- 2. Создание материалов, настройка освещения, камеры в Blender3D.
- 3. Основные инструменты моделирования в Blender3D.
- 4. Создание предмета в Blender3D.
- 5. Создание локации в Blender3D. Настройки материалов и освещения для локации.
- 6. Создание персонажа в Blender3D. Настройка материалов персонажа.
- 7. Установка позы персонажа с помощью сервиса Mixamo.

# **7. Фонд оценочных средств**

# **7.1 Методы контроля и оценивания результатов обучения**

Методика преподавания дисциплины «Компьютерная графика» и реализация компетентностного подхода в изложении и восприятии материала предусматривает использование следующих активных и интерактивных форм проведения групповых, индивидуальных, аудиторных занятий в сочетании с внеаудиторной работой с целью формирования и развития профессиональных навыков обучающихся:

- обсуждение текущих результатов работы над лабораторными работами в формате «круглый стол» с участием преподавателя и студентов группы;
- обсуждение и индивидуальные или групповые консультации завершенных промежуточных этапов выполнения лабораторных работ в рамках лабораторных работ;
- консультации по проблемам работы над лабораторными работами в электронной переписке или в группах в соцсетях;
- в целях обеспечения единого подхода к освоению дисциплины теоретические основы и методика работы над лабораторными работами в рамках раздела фиксируются в онлайн-курсах, и их освоение контролируется при помощи входящих в онлайн-курс тестов.

В результате суммы всех действий за семестр в качестве итоговой работы студент предоставляет:

- Пройденный на оценку не ниже проходного (дифференцируется в разных разделах дисциплины) итоговый тест по курсу
- Презентацию выполненного задания или заданий за семестр на платформе Behance.

Итоговая оценка формируется в результате кафедрального просмотра результатов выполненных лабораторных работ и качества освоения теоретического материала.

## **7.2 Шкала и критерии оценивания результатов обучения**

Форма промежуточной аттестации: зачёт.

Промежуточная аттестация обучающихся в форме зачёта проводится преподавателем по результатам выполнения всех видов учебной работы, предусмотренных учебным планом по данной дисциплине методом оценки количественных и качественных показателей выполнения заданий. Промежуточная аттестация по дисциплине не предусматривает специальной подготовки по экзаменационным билетам.

Основной формой отчета по дисциплине являются лабораторные работы.

Дополнительной формой отчета являются:

- результаты теста в рамках онлайн-курса раздела дисциплины;
- презентация работ.

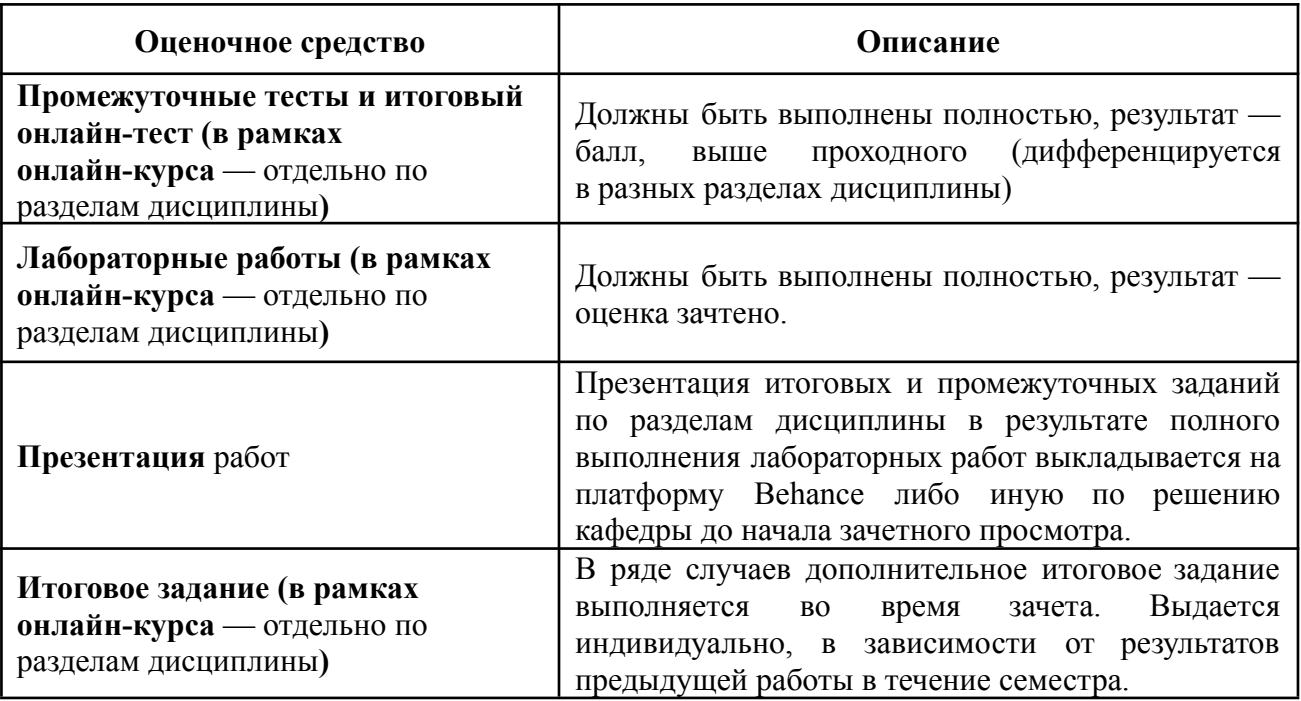

В процессе обучения используются следующие оценочные формы самостоятельной работы студентов, оценочные средства текущего контроля успеваемости и промежуточных аттестаций:

- подготовка к выполнению лабораторных работ и их защита.
- Прохождение онлайн курсов, соответствующих разделам дисциплины
- Итоговый кафедральный просмотр презентации лабораторных работ.
- Уточняющие вопросы по программе и ее использованию в выполненных работах.

## **7.3 Оценочные средства**

Оценочные средства непосредственно связаны с компетентностным подходом. Показателем оценивания компетенций на различных этапах их формирования является достижение обучающимися планируемых результатов обучения по дисциплине «Компьютерная графика».

7.3.1. Текущий контроль

Текущий контроль освоения дисциплины включает следующие составляющие:

— вопросы для самопроверки и итоговый онлайн-тест (в рамках онлайн-курса), результаты которых позволяют оценить степень усвоения обучающимся теоретических и методических основ работы над заданиями раздела;

— лабораторные работы.

#### 7.3.2. Промежуточная аттестация

Согласно учебному плану, форма промежуточной аттестации по дисциплине «Компьютерная графика» *— зачёт.* Лабораторные работы являются *основным оценочным средством освоения дисциплины*. Решение лабораторной работы — завершенное авторское произведение, получаемое в результате планирования и выполнения комплекса учебных творческих заданий. Результат его выполнения позволяет оценить качество знаний, наличие способности к композиционному мышлению и уровень мастерства исполнения, умение обучающегося применять свои знания в процессе решения

художественно-творческих задач, владение художественными материалами, техниками и технологиями, уровень сформированности компетенций.

Решения лабораторных работ по дисциплине «Компьютерная графика» предполагают использование знаний и навыков, полученные не только в рамках обучения этой дисциплине, но и знания и навыки из других профессиональных дисциплин. Выполнение лабораторных работ требует объединения полученных знаний и навыков в единую систему для достижения максимального результата.

Для успешного выполнения лабораторных работ по дисциплине «Компьютерная графика» обучающийся должен:

**знать:**

— цветоделение;

— термины и способы цветокоррекции;

— пре-пресс;

— способы создания и редактирования изображений с помощью компьютера;

— способы создания и редактирования мультимедиапродукции;

— правила технического редактирования;

— правила разработки принципиальных макетов и мультимедийной презентации;

— правила верстки;

#### **уметь:**

— выбирать необходимые технологические параметры для создания различных типов PS и PDF файлов;

— разрабатывать принципиальные макеты компьютерными средствами;

— выбирать необходимые технологические параметры для создания различных типов файлов для мультимедиа;

— создавать оптимальные алгоритмы работы и комбинировать решения в различных программах;

— выбирать программу для разработки компьютерного оригинала в зависимости от его назначения;

— выбирать необходимые технологические параметры и алгоритмы для создания или обработки изображений в зависимости от назначения, а также технологии нанесения и используемых материалов;

#### **владеть:**

— подготовкой оригиналов для печати и брошюровочно-переплетных работ;

— подготовкой оригиналов для мультимедиа-пространств

— версткой материалов разной степени сложности;

— программами Adobe пакета CС (2023): Adobe InDesign, Adobe Illustrator, Adobe

Photoshop, Adobe Acrobat Professional, Adobe Acrobat Distiller, Adobe Content Viewer, Adobe Media Encoder; а также программой Blender3D.

Форма лабораторной работы варьируется в соответствии с проблематикой, предусмотренной соответствующим разделом программы. Количество учебных творческих заданий, входящих в лабораторную работу в рамках каждого из разделов программы варьируется в соответствии с набором поставленных задач.

**Электронная презентация решения лабораторной работы** представляет собой обязательный для соответствующих разделов элемент.

Промежуточная аттестация обучающихся в форме **зачета** проводится по результатам выполнения **всех** видов учебной работы, предусмотренных учебным планом по данной дисциплине, при этом учитываются результаты текущего контроля успеваемости в течение семестра. Оценка степени достижения обучающимися планируемых результатов обучения по дисциплине «Компьютерная графика» проводится преподавателем в ходе кафедрального семестрового итогового просмотра. По итогам промежуточной аттестации по дисциплине «Компьютерная графика» выставляется оценка «зачтено», «не зачтено».

*К промежуточной аттестации допускаются только студенты, выполнившие все виды учебной работы, предусмотренные рабочей программой по дисциплине* «Компьютерная графика» *(прошли промежуточный контроль, выполнили лабораторные работы)*

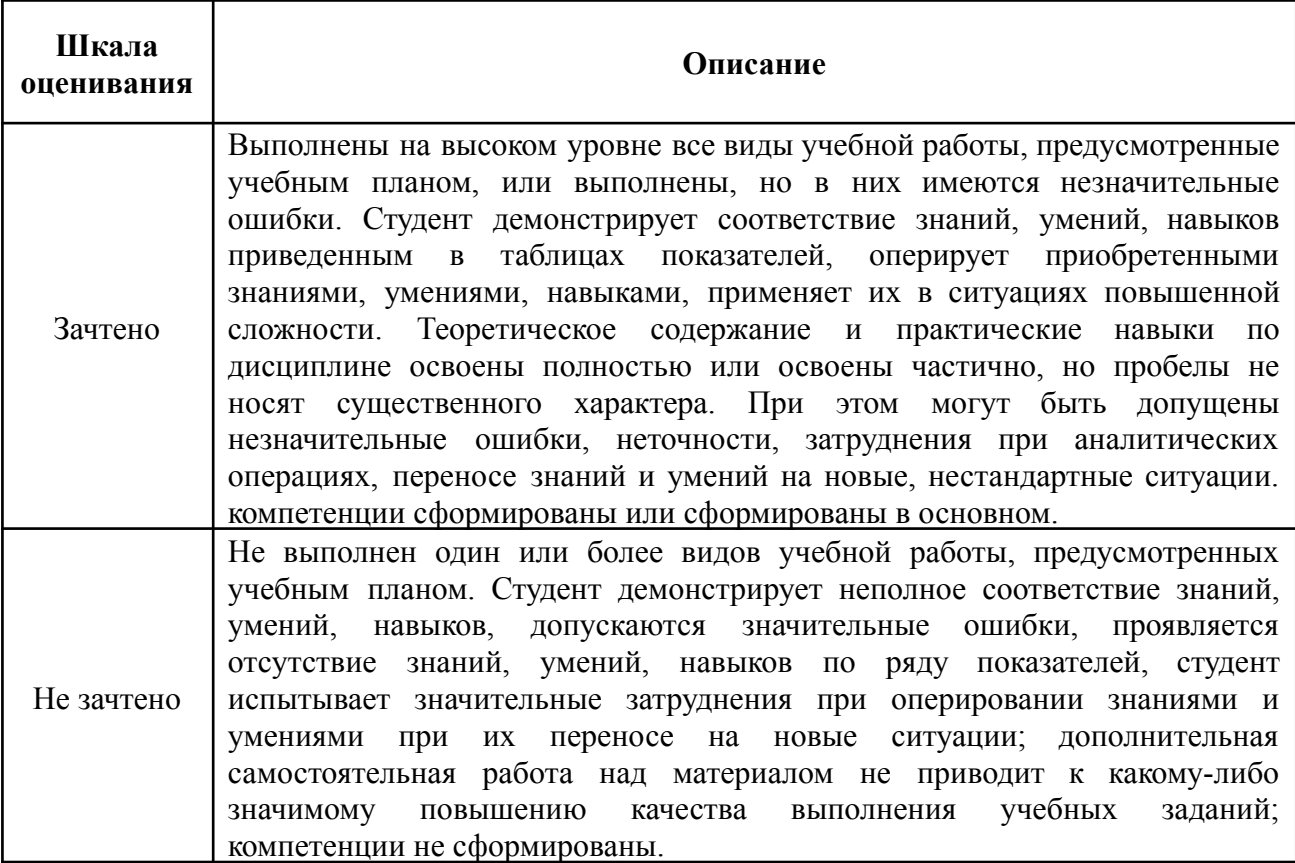